## RGPV 2020 CPU Scheduling Algorithm

Consider the following set of processes.

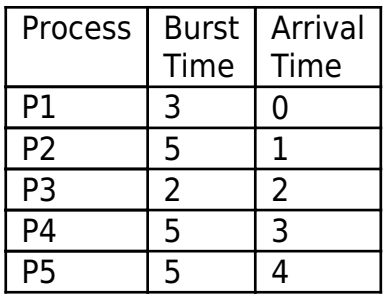

Develop a Gantt-chart and calculate the average waiting time using:

i) FCFS

ii) SJF

iii) Round Robin  $(q = 1)$ 

Solution:

## i) FCFS

 $\pmb{\times}$ Gantt Chart for FCFS

From above Gantt Chart waiting time for each process:

Waiting time = Turnaround time – Burst time

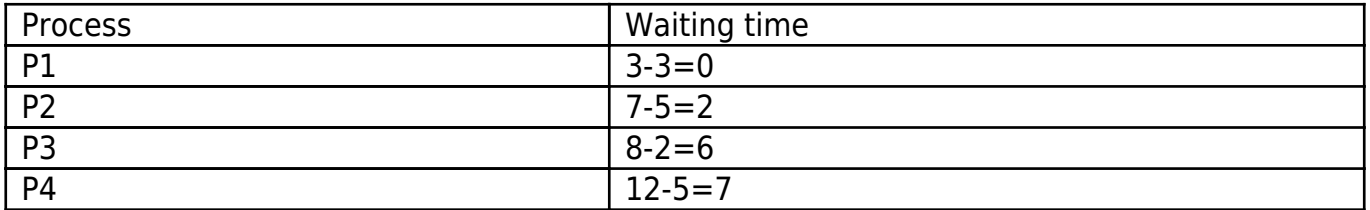

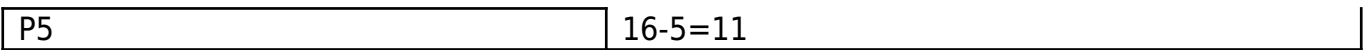

## Average waiting time = Sum of waiting time / Number of processes

Average waiting time =  $(0+2+6+7+11)/5 = 5.2$ 

ii) SJF

 $\pmb{\times}$ Gantt Chart SJF

From above Gantt Chart waiting time for each process:

Waiting time = Turnaround time – Burst time

**P** r o c e s s W a i t i n g t i m e P 1 3  $\sharp$ 3 = P 2 9 - 5 =

4

 $\mathbf{B}$ P - 3 2 = 1  $|{\bf P}|$ P 2 4 - 5 = 7 **P** P 6 5 - 5 = 1 1 Average waiting time = Sum of waiting time / Number of processes Average waiting time =  $(0+4+1+7+11)/5 = 4.6$ iii) Round Robin  $(q = 1)$  $\pmb{\times}$ 

Gantt Chart RR

From above Gantt Chart waiting time for each process:

Waiting time = Turnaround time – Burst time

Develop a Gantt Chart, Average Waiting time, FCFS, SJF, RR

```
P
5
|{\bf P}|6
-
5
=
1
1
Average waiting time = Sum of waiting time / Number of processes
Average waiting time = (8+12+4+11+11)/5 = 9.2
```
## Related Posts:

- 1. [GATE CS 2020 CPU Scheduling PYQ](https://easyexamnotes.com/gate-cs-2020-cpu-scheduling-pyq/)
- 2. [GATE CPU scheduling PYQ](https://easyexamnotes.com/gate-cpu-scheduling-pyq-2/)
- 3. [GATE 1996 CPU Scheduling algo completion time RR](https://easyexamnotes.com/gate-1996-cpu-scheduling-algo-completion-time-rr/)
- 4. [GATE 2006 CPU scheduling PYQ](https://easyexamnotes.com/gate-2006-cpu-scheduling-pyq/)
- 5. [GATE 2005 CPU scheduling PYQ](https://easyexamnotes.com/gate-2005-cpu-scheduling-pyq/)
- 6. [GATE 2004 CPU scheduling PYQ](https://easyexamnotes.com/gate-2004-cpu-scheduling-pyq/)
- 7. [GATE CPU scheduling PYQ](https://easyexamnotes.com/gate-cpu-scheduling-pyq/)